## Algorithmic Thinking and Structured Programming (in Greenfoot)

Teachers: Renske Smetsers-Weeda Sjaak Smetsers Ana Tanase

## Today's Lesson plan (10)

- □ Retrospective
	- **Previous lesson**
- □ Theory:
	- **Nested if.. then.. else**
	- Class constants
	- **Object types (and null)**
	- **Lists and for-loops**
	- use Java Library Documentation to look for and use existing Java (List) methods;
- □ Exercises

### **Retrospective**

Steps for using **instance variables**

- **1. Declare** instance variable in top of **class**: private boolean iAmHatched;
- **2. Initialize** (set intial value) in **constructor**: iAmHatched = false;
- 3. Write **public getter accessor** method

public boolean getIsHatched (){ return iAmHatched;

}

4. Write **public setter mutator** method:

```
public void setHatched( ){
        iAmHatched = true;
```
## Sit on the most valuable egg

### **Make a flowchart**

You may assume the following methods exist: boolean **eggOneStepAway**( String color ) void **sitOnEggOneStepAway** ( String color )

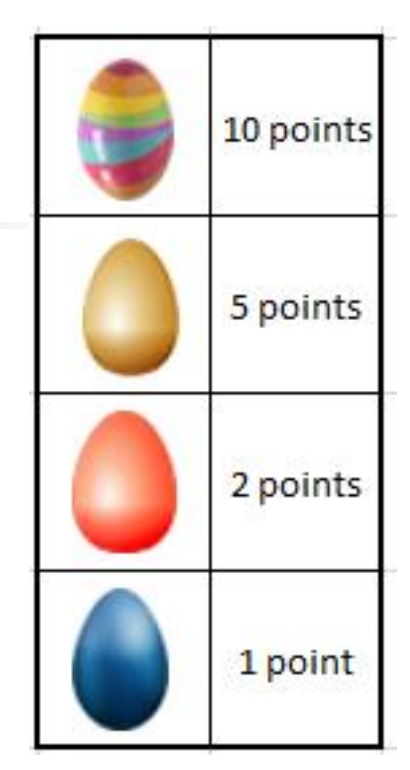

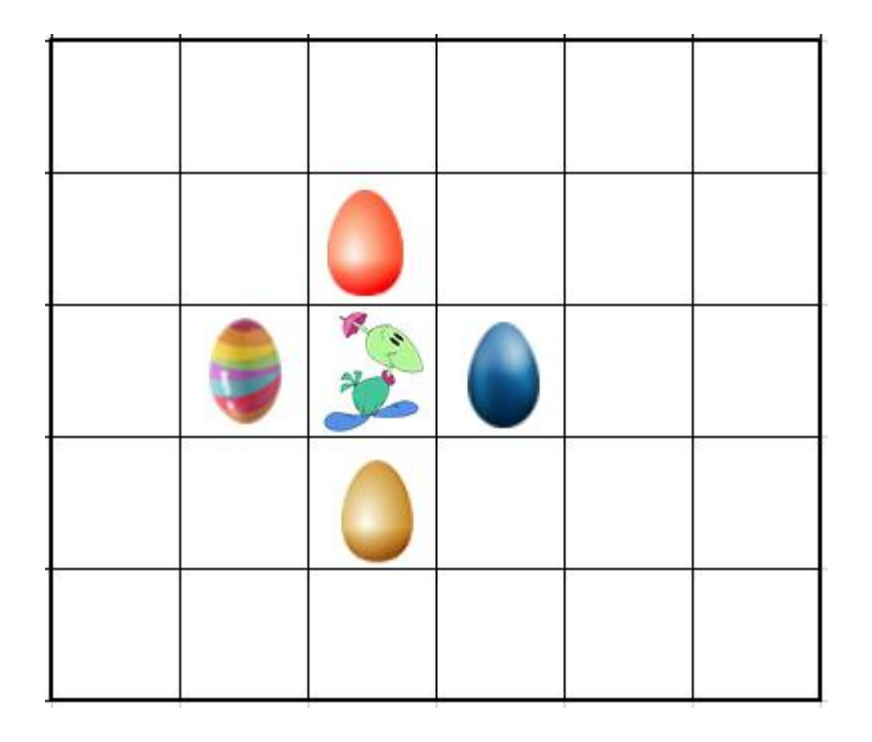

### Nested if-then-else

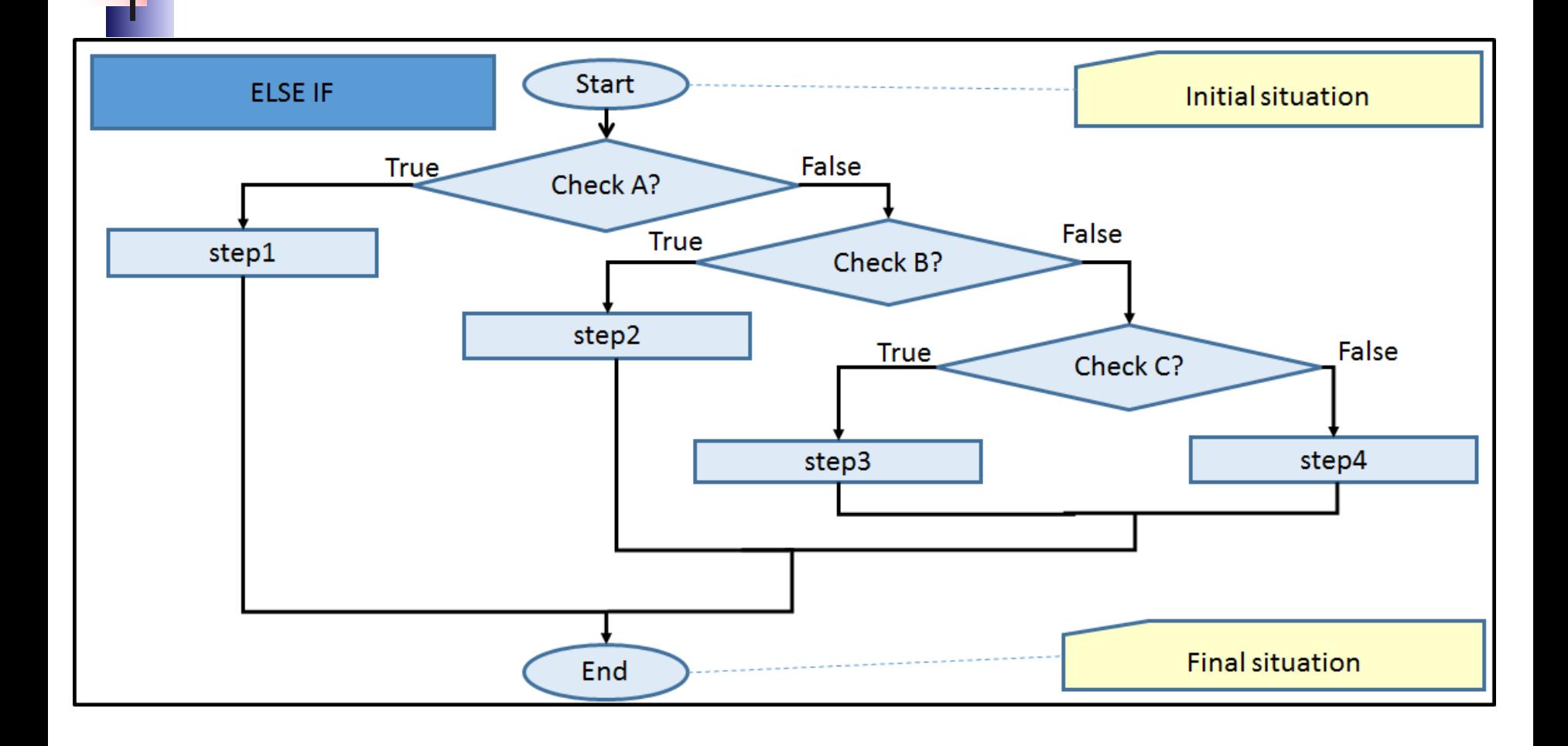

### Nested if-then-else

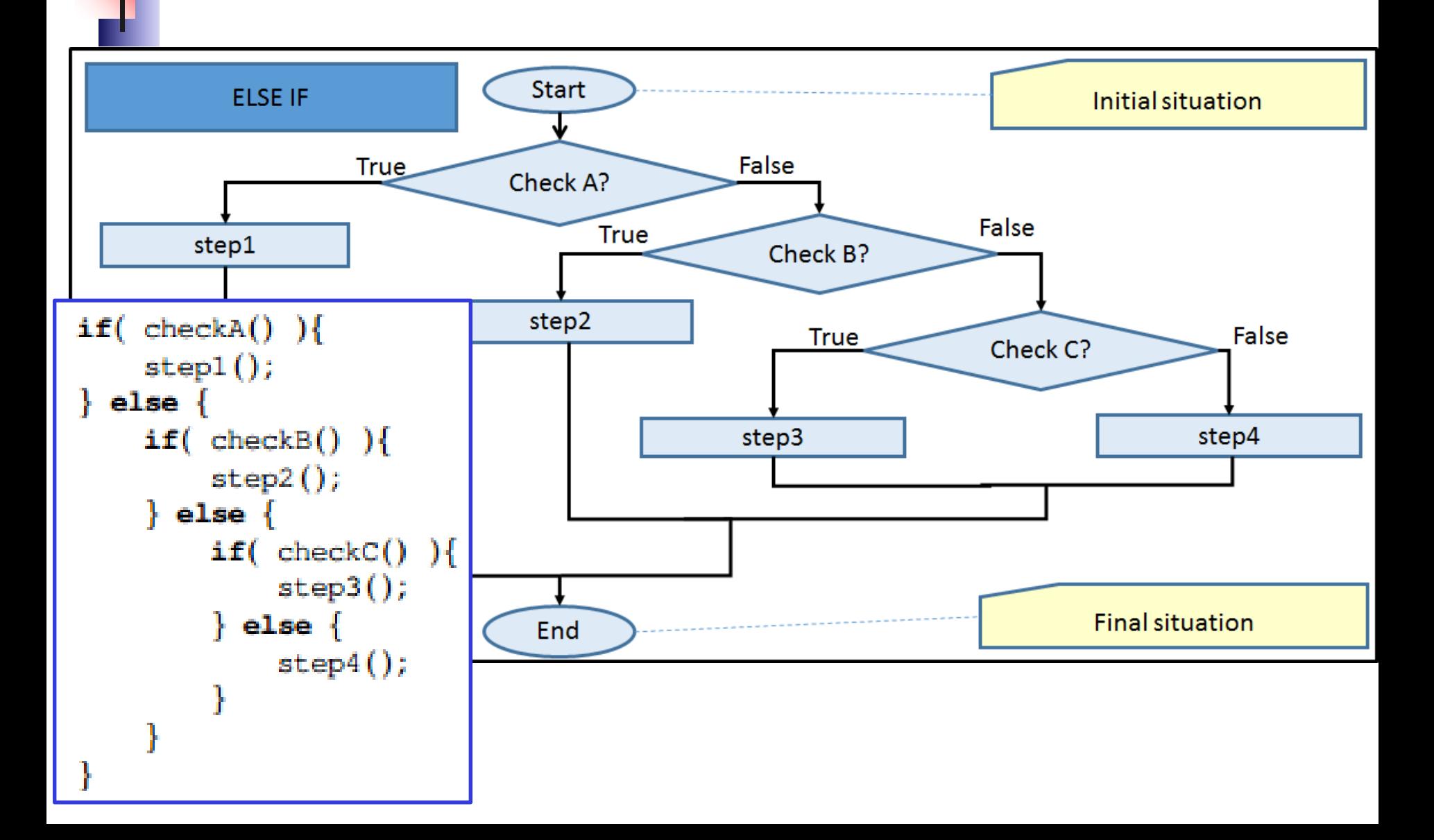

### Nested if-then-else => else-if

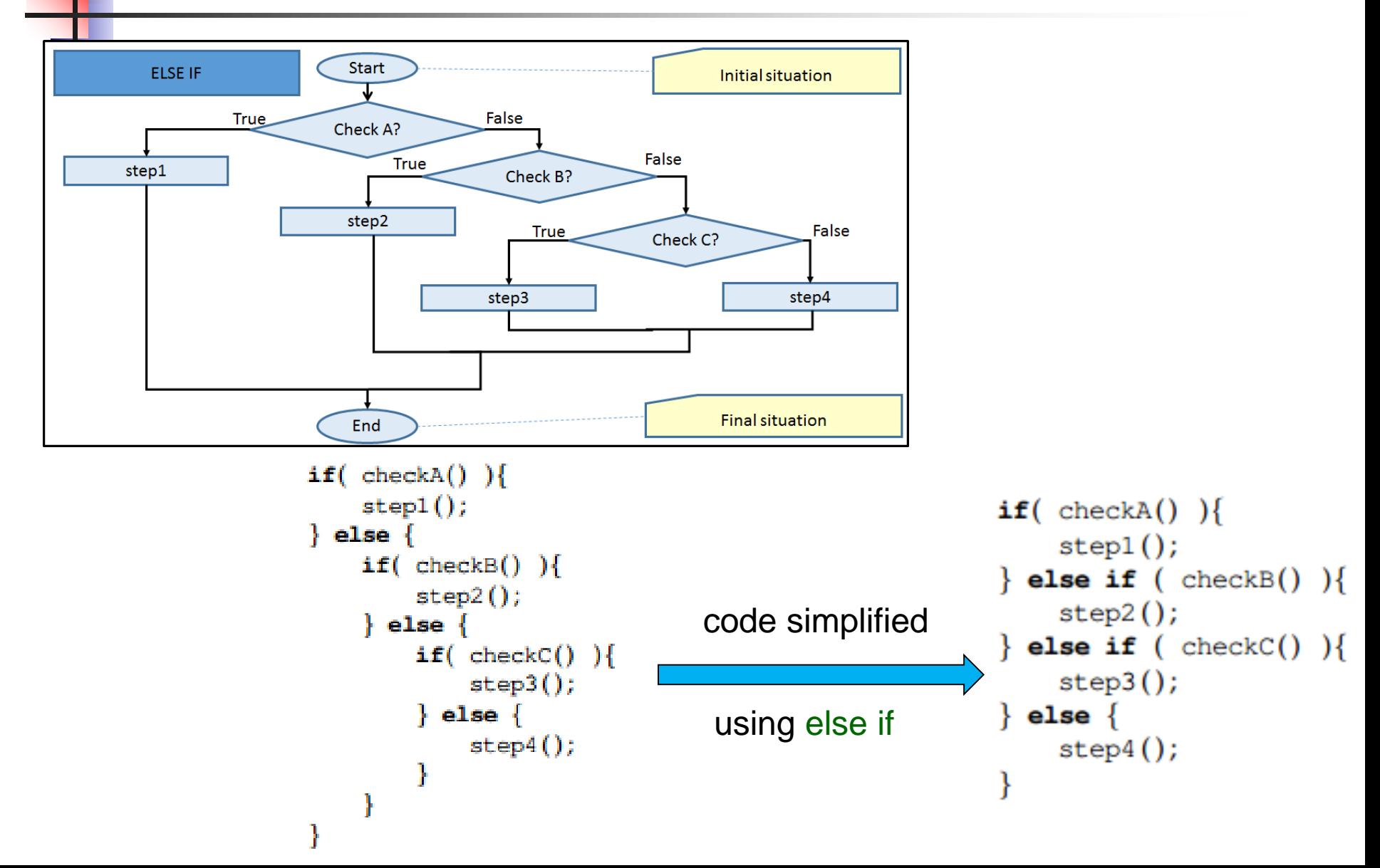

### Computational thinking

**Working in a structured manner:** 

- **Breaking problems down into subproblems**
- **Design, solve and test solutions to subproblems**
- Combining these (sub)solutions to solve problem

**Analyzing** the quality of a solution

- **Reflecting** about the solution chosen and proces
- **Generalizing** and re-use of existing solutions

## Another ex. of nested if-then-else

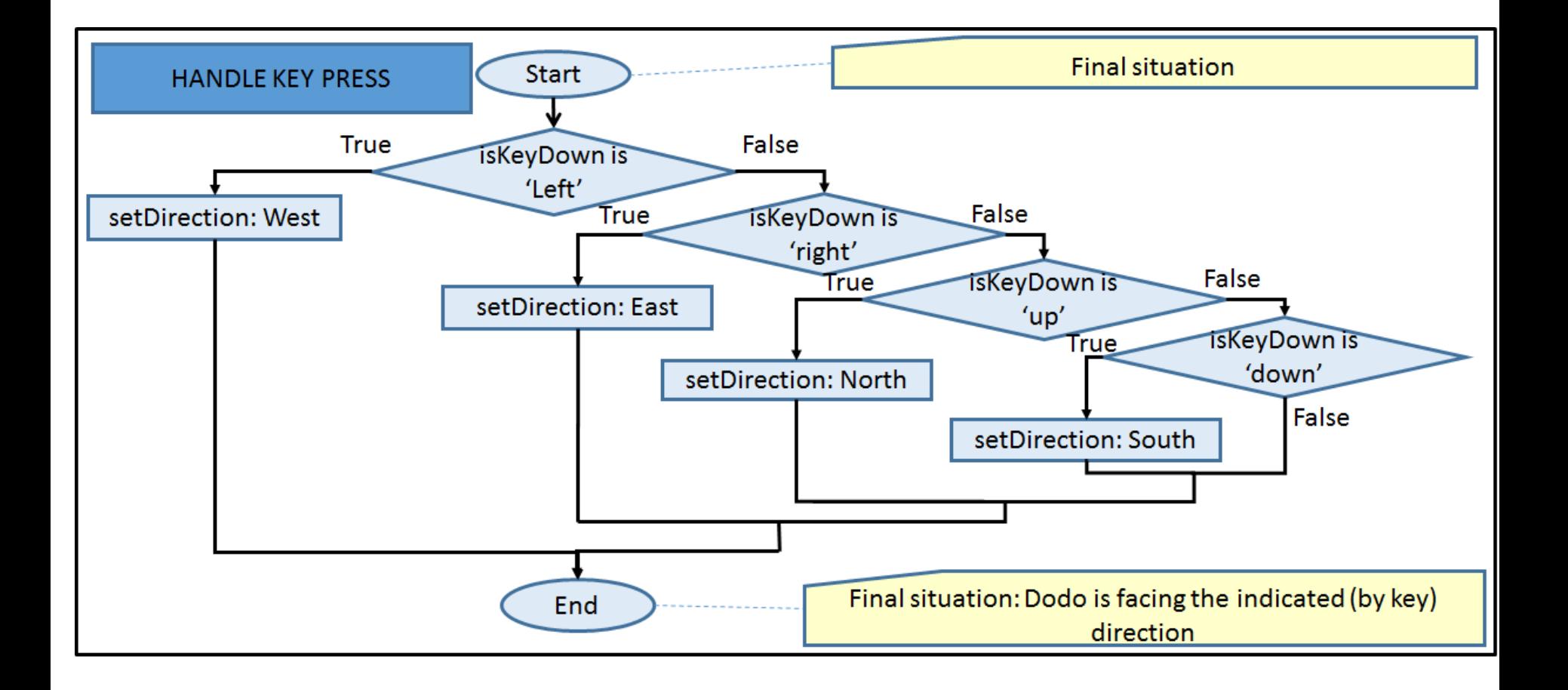

### Class constants

 Variable whose value **can't change** throughout the **program**

- Recognized by **static final**
- When declared, **immediately** give value
- **□ Can be private or public**

#### Example

An example of a constant's declaration (at the top of the Madagaskar class) is:

```
private static final int MAXWIDTH=12;
```
# **A**Object types vs primitive types

### Primitive Datatypes in Java

Truth values (booleans) **boolean:** true and false**.**

□ Integer values (integers) **int:** -1, 0, 42, 123, -51

 Real values (reals) **double:** -1.0, 0.0, 42.0, 2.1795, 6.02e23, 1.6e-19

Characters

char: 'a','A','?','-', ' ' (= a "space"!)

## Object types: Variables for objects

Variables can also contain objects

- □ More precisely: Object variables point / refer to objects
- □ The type of such a variable is the class the object belongs to
- □ Such a type is called an object type (or reference type)
- Other types (**int**, **boolean**, ..) are called primitive types

Example:

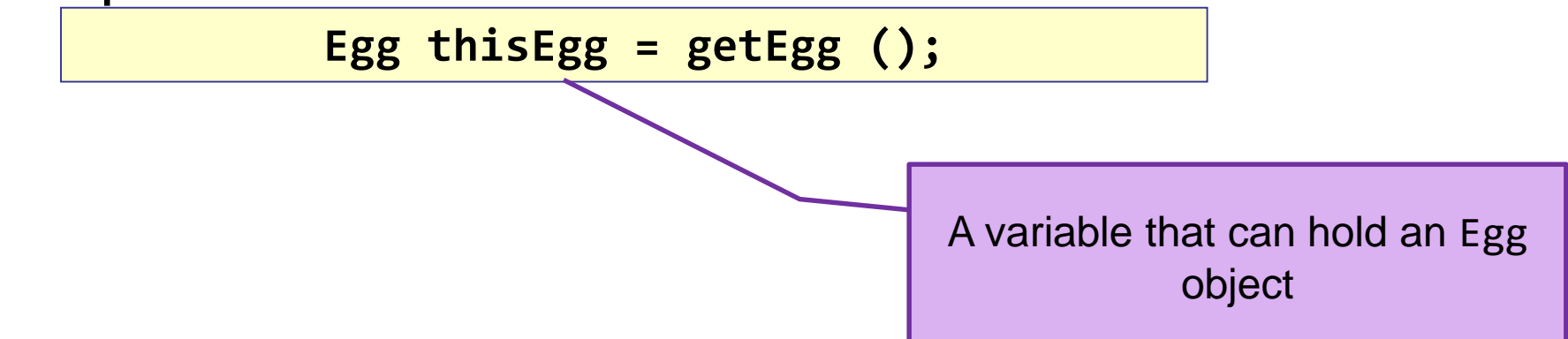

### Variables as *References*

So, variables can be used to *remember* another object.

 Via such a (reference) variable one object can collaborate with (call methods of) another object.

### **Example**:

In your mobile phone you have a list of Contacts.

A contact is a *reference* to a friend, family, ...

*My Contacts*

*Alice Bob*

*...*

081-555-1212

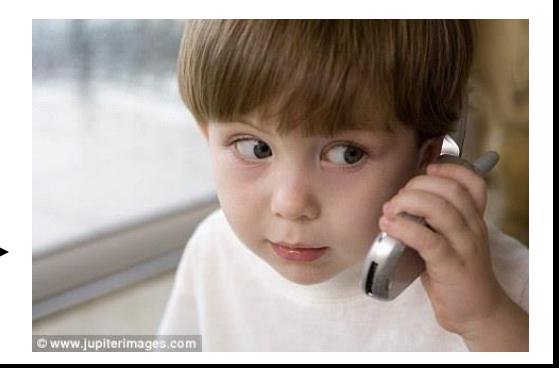

### Primitive types vs object types

**Primitive type stores value directly in variable:** 

■ Eg. int nrofEggs = 
$$
4
$$
;

Object type refer (or points) to another object:

**Eg. Facebook doesn't physically store your friends** 

nrOfEggs

4

**It stores your friends' login names** 

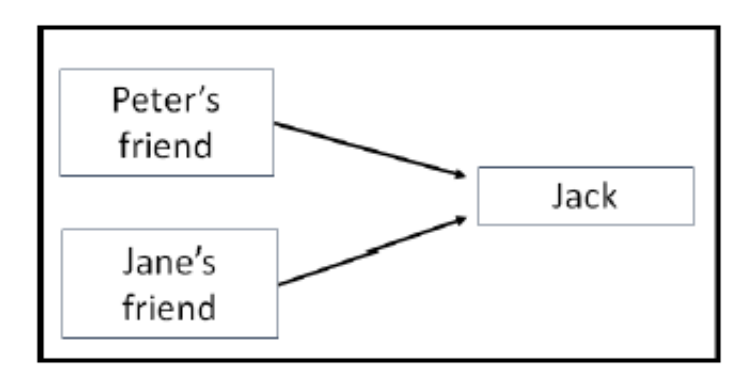

### Variables containing **null**

□ Special value to indicate that a variable does **not refer** to anything:

**null**

□ Sometimes methods return this value to say that an **object could not be found**.

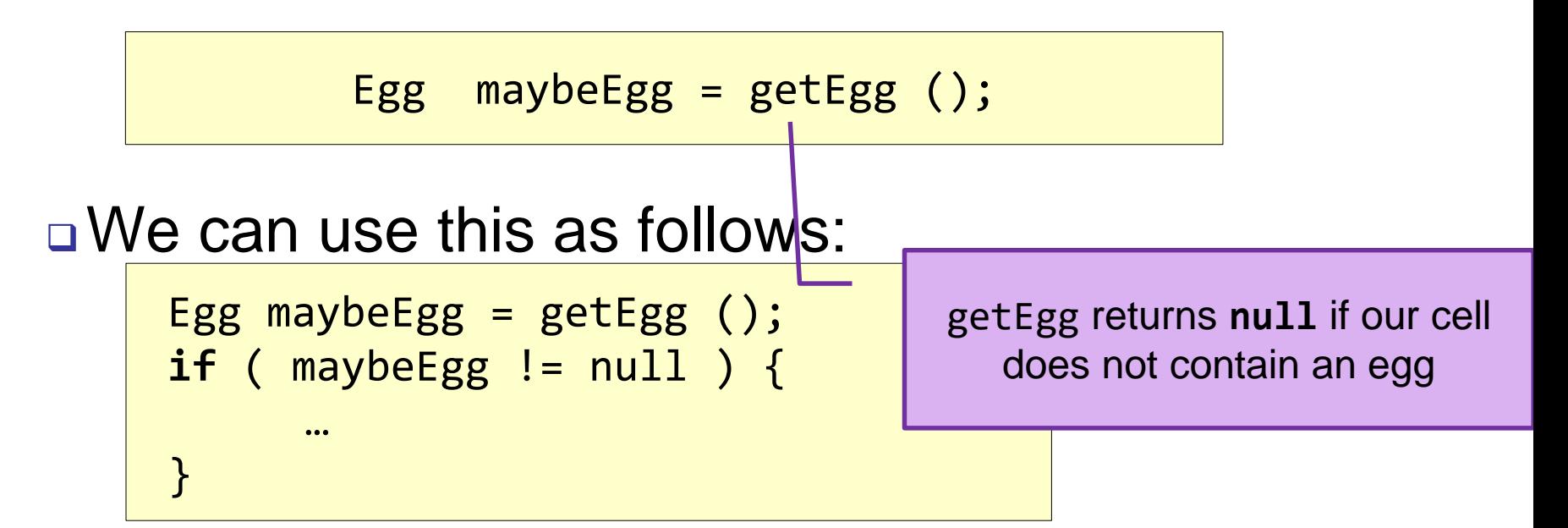

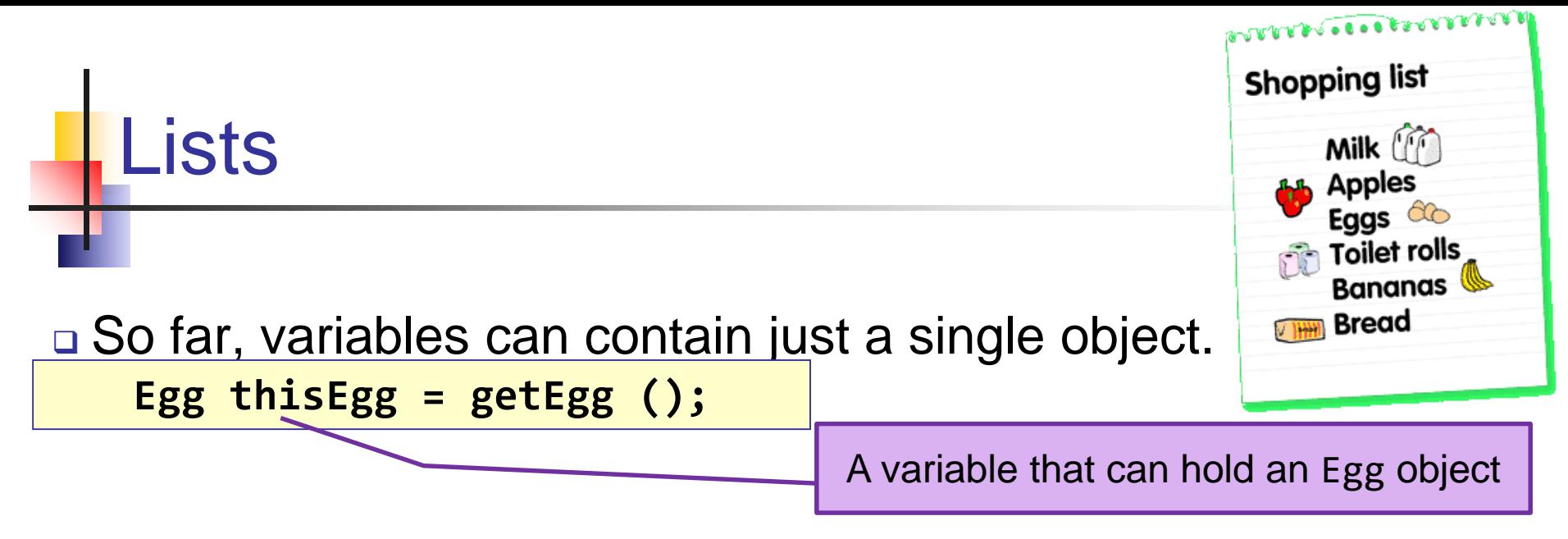

- Sometimes it is convenient to maintain a whole collection of objects
- For this purpose we can use **Lists**. A list can be seen as a sequence of variables: the **elements** of the list.
- A List grows and shrinks to match whatever you put in the list: elements can be added, removed or changed.

# Lists (2)

Properties:

A list may be empty.

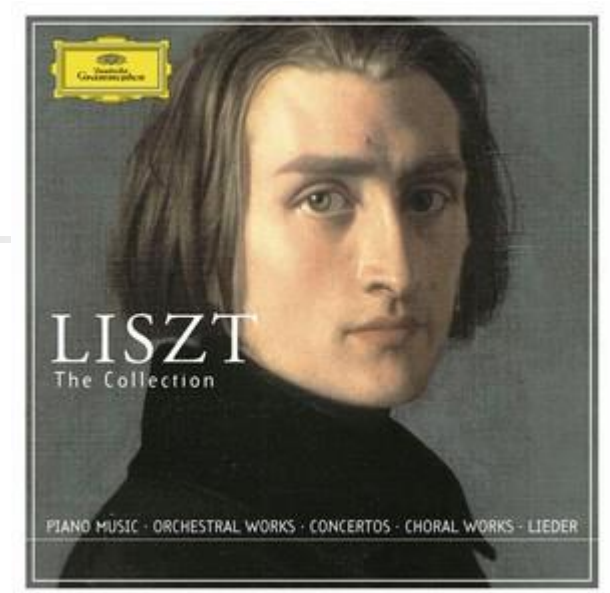

- $\Box$  It's a sequence  $\rightarrow$  each element can be identified with it's position (index). The first element has index 0!
- **□ It's homogeneous: all the elements are of the same type.**
- Lists are objects themselves (not a primitive value)
- A variable holding a list object is declared as:
	- List<ElemType> listVariable;

The type of each element

### List example: how to use

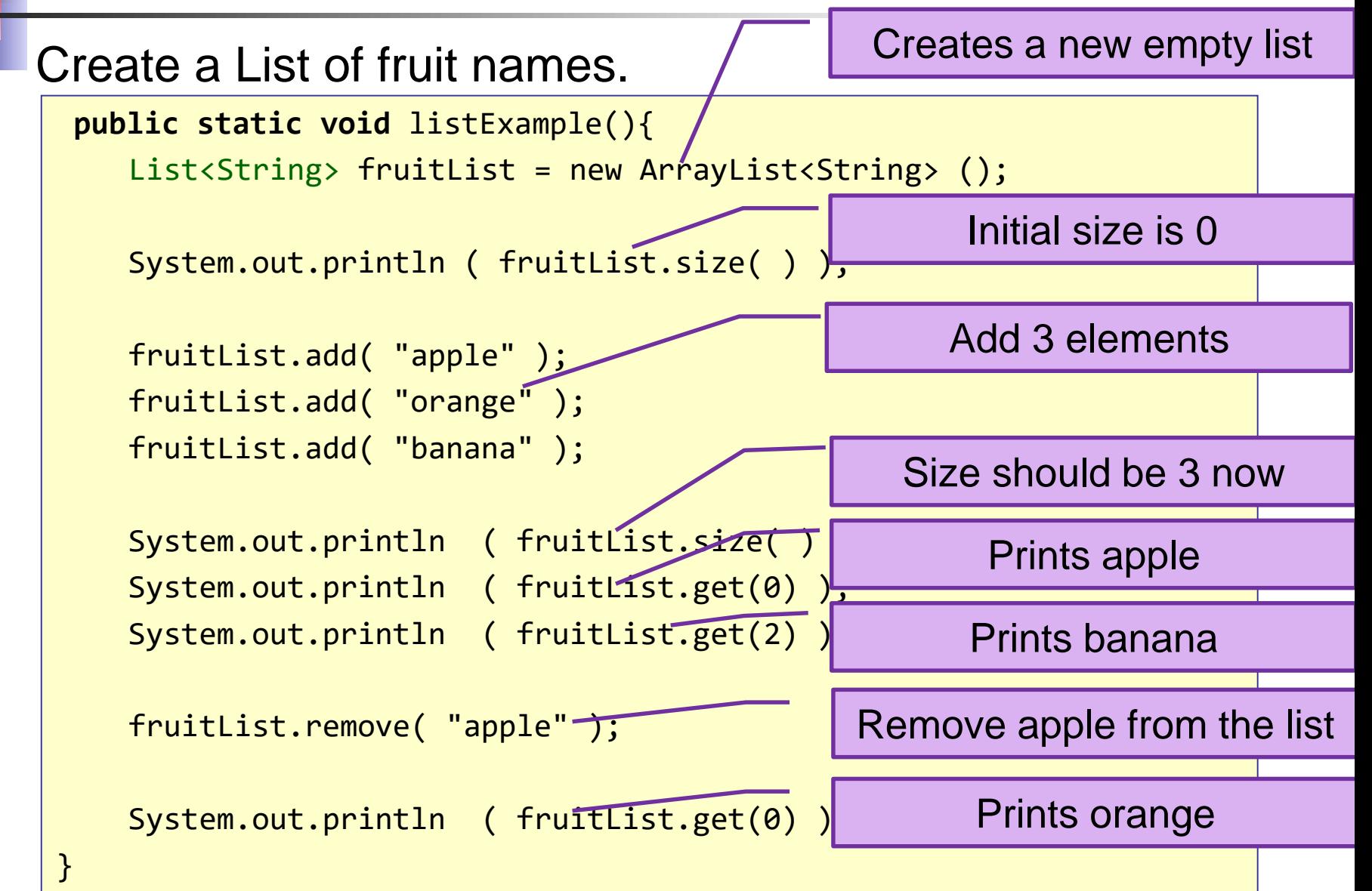

### List example: homogeneous types

Create a List of fruit names (Strings).

```
public static void listExample(){
    List<String> fruitList = new ArrayList<String> ();
    fruitList.add( "apple" );
    fruitList.add( "orange" );
    fruitList.add( "banana" );
    fruitList.add( 13 );
    fruitList.add( "broccoli" );
    fruitList.add(
}
                                              Illegal: 13 is not a String
                                              OK: "broccoli" is a String
                                                 OK: "13" is a String
```
### List of objects Create a List of fruit names (Strings). Actor **Fruit public static void** listExample(){ Orange List<Fruit> fruit = new ArrayList<Fruit> (); **j** Apple fruit.add( new Apple() ); ⊘ Banana fruit.add( new Orange() ); Vegetable fruit.add( new Banana() Broccoli fruit.add( new Broccoli( Now we have a list of Fruit } elements OK: Apple 'is a' Fruit Illegal: Broccoli is no Fruit

## Useful List Methods

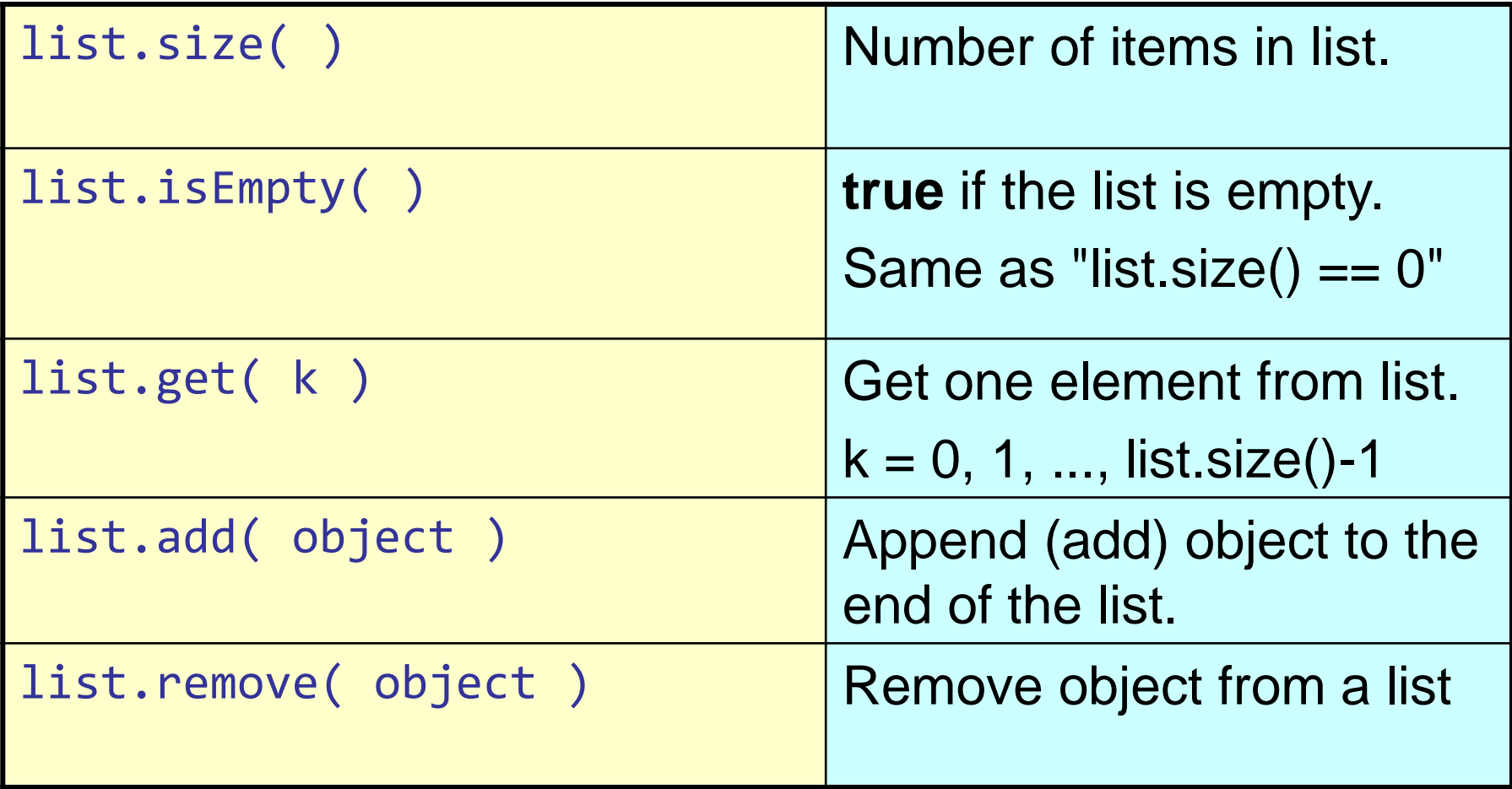

### Lists: Examining elements

### Using a while loop:

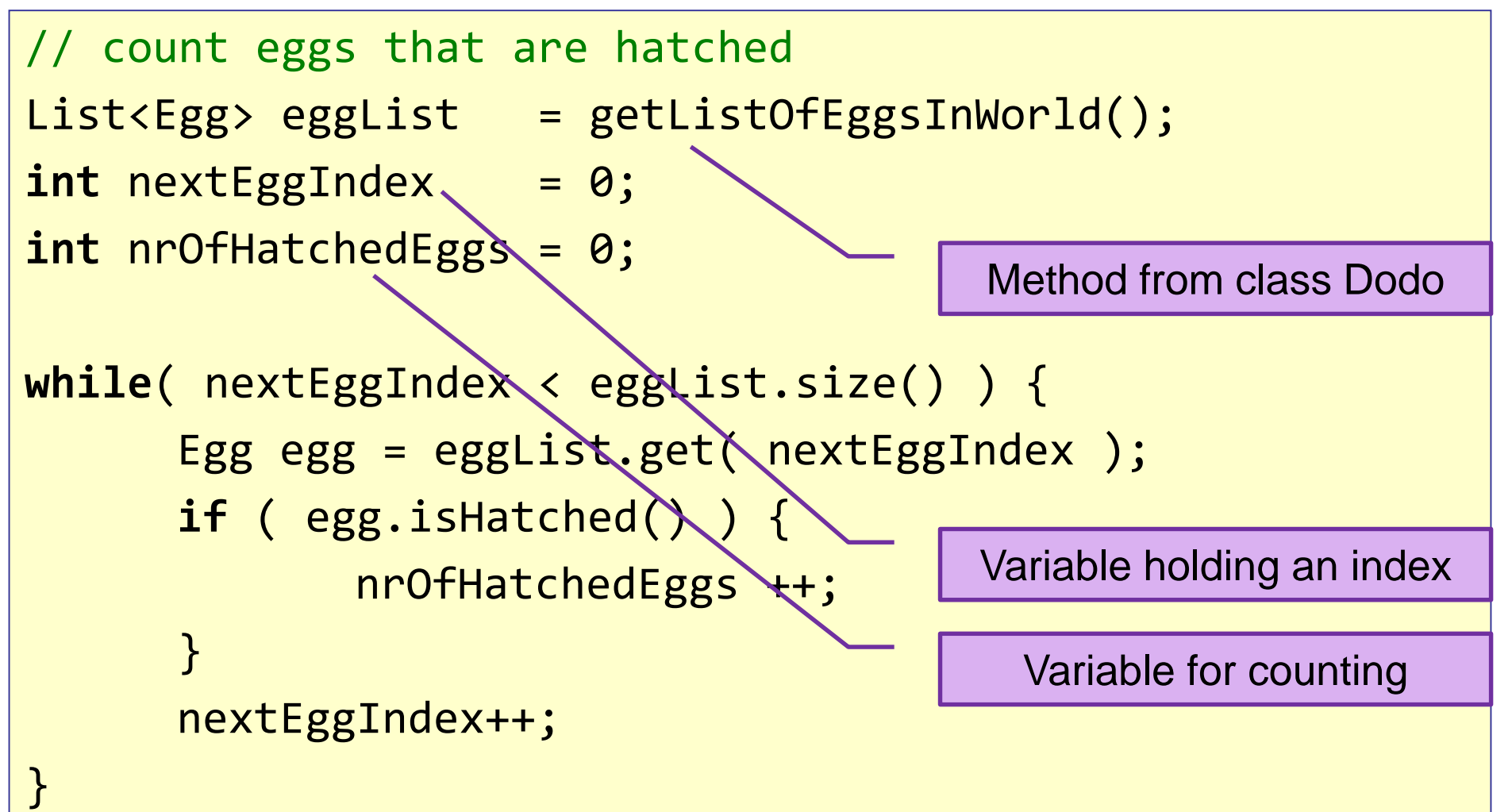

## Lists: what do you need to know

□ You don't need to know how to create a list □ You do need to know how to manipulate and use lists

### Intermezzo

- **Q** Continue working on assignments
- □ Finish assignment 6
- Assignment 7:
	- Assignment 7 **up to and incl 4.3.1**
	- You may **skip 4.1 9d and 4.1 10**

After the intermezzo follows: Java Documentation

### The *for each* loop

*for each*: a loop for examining all elements of a List (recommended).

```
List<Egg> eggList = getListOfEggsInWorld();
int nrOfHatchedEggs = 0;
for ( Egg egg: eggList ) {
      if ( egg. isHatched( ) ) {
             nrOfHatchedEggs++;
      }
}
```
"for each egg in eggList"

### *While vs for each* loop

```
List<Eqg> egglist = getListOfEggsInWorld();
int nextEggIndex = 0;
int nrOfHatchedEggs = 0;
while( nextEggIndex < eggList.size() ) {
       Egg egg = eggList.get( nextEggIndex);
       if ( egg.isHatched() ) {
               nrOfHatchedEggs ++;
       }
       nextEggIndex++;
}
                         List<Egg> eggList = getListOfEggsInWorld();
                         int nrOfHatchedEggs = 0;
                         for ( Egg egg: eggList ) {
                                 if ( egg.isHatched( ) ) {
                                         nrOfHatchedEggs++;
                                 }
                          }
```
### Java documentation

**How to find** 

- Google: "list is empty java"
- **Look for Oracle Documentation**

List (Java Platform SE 7) - Oracle Documentation

https://docs.oracle.com/javase/7/docs/.../java/.../List.ht... ▼ Vertaal deze pagina<br>How to read

**Scroll down and find relevant method** 

boolean

 $isEmpty()$ Returns true if this list contains no elements.

□ How to use

…

}

**Click on method name** 

```
List<Egg> eggList = getListOfEggsInWorld( );
```

```
if ( eggList.isEmpty() ){
```
### Java Library Documentation

D We make a list of eggs: List<Egg> eggList;

□ Get the second element (at index 3) in the eggList using: eggList.get ( 3 );

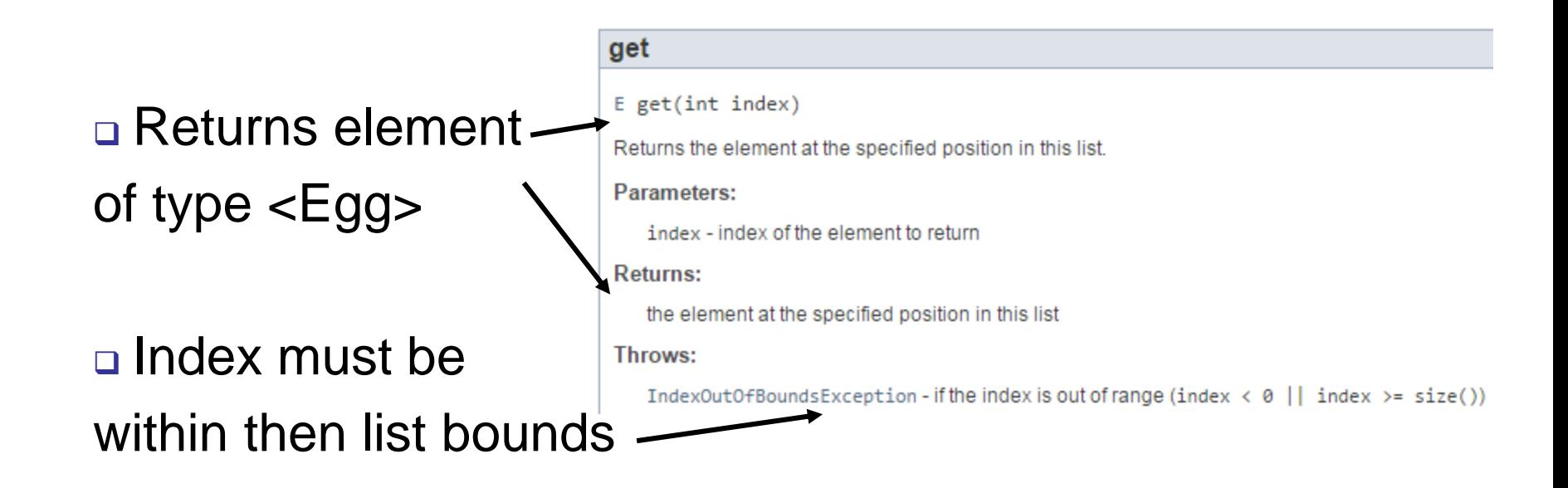

### Computational thinking

### **Working in a structured manner:**

- **Breaking problems down into subproblems**
- **Design, solve and test solutions to subproblems**
- **Combing these (sub)solutions to solve problem**
- **Analyzing** the quality of a solution
- **Reflecting** about the solution chosen and proces
- **Generalizing** and re-use of existing solutions

## Wrapping up

Homework for Wednesday 8:30 March 2nd: Assignment 7:

- Assignment 7 **up to and incl 4.3.1**
- You may **skip 4.1 9d and 4.1 10**
- **email** MyDodo.java and 'IN' to **Renske.weeda@gmail.com**